## **INFORMACION**

## Un estudio del científico monovero Alberto Yáñez contribuirá a mejorar la lucha contra el virus

El trabajo desarrollado por el instituto Biotecmed utiliza un modelo de vacunación que entrena a las células madre para combatir la infección

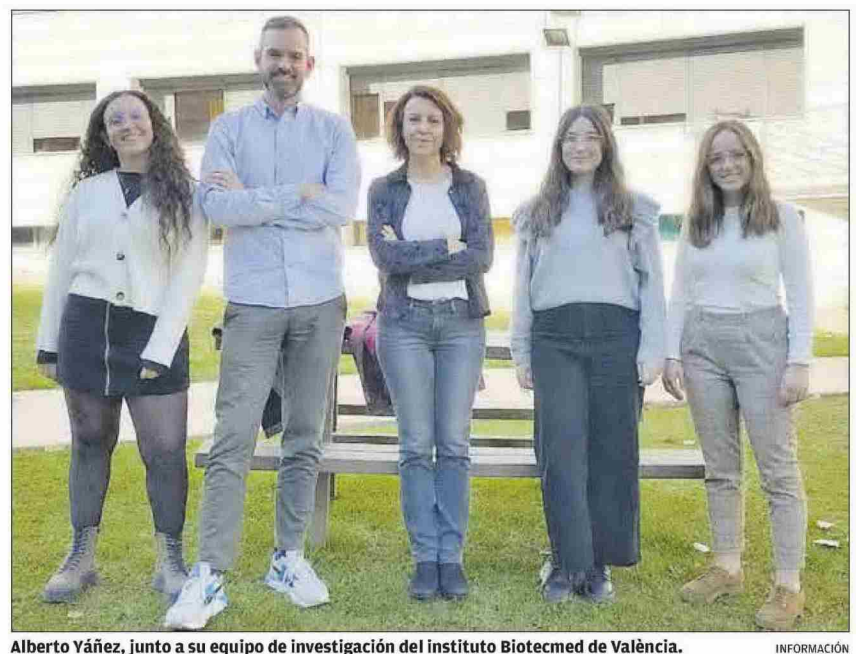

Alberto Yáñez, junto a su equipo de investigación del instituto Biotecmed de València.

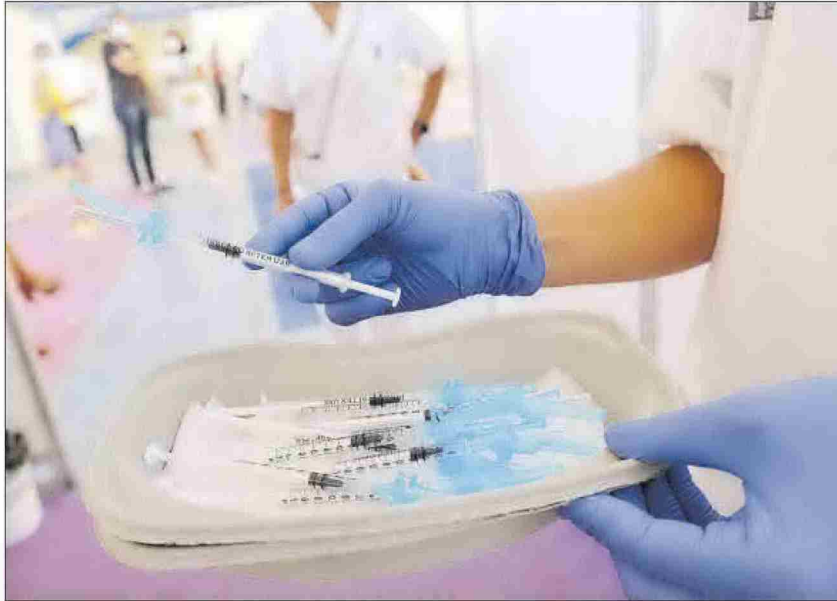

La vacuna desarrollada por el científico de Monóvar muestra un gran índice de protección.

## **RAFA JOVER**

El científico monovero Alberto Yáñez y su equipo de la Universitat de València han realizado importantes avances en la investigación de una vacuna fúngica para que las células madre mejoren la respuesta inmunitaria ante las infecciones. Este trabajo del Instituto Universitario de Biotecnología y Biomedicina (Biotecmed) y del Departamento de Microbiología y Ecología de la Universitat de València ha utilizado un modelo de vacunación en ratones que ha mostrado su capacidad protectora ante infecciones futuras, de forma independiente de la inmunidad específica.

Alberto Yáñez, como investigador Ramón y Cajal de la Universitat de València y director del trabajo, explica que «este tipo de vacunación entrena a las células madre y a los progenitores hematopoyéticos en la medula ósea para después viajar hasta el bazo, donde son capaces de producir grandes cantidades de células maduras negradas para luchar contra la infección»

El grupo de investigación de inmunología de las infecciones fúngicas que dirige Yáñez está formado por Paula Guerrero, María Luisa Gil, Cristina Bono y Ana Erades. Pero en esta línea científica puntera también ha contado con la colaboración de Nathan Salomonis y Lee Grimes, investigadores especialistas en hematología y bioinformática del Hospital Cincinnati Children's Hospital Medical Center, de EE UU, y ha recibido financiación del Ministerio de Ciencia e Innovación.

«Los resultados de este trabajo según indica el científico de Monóvar-podrían contribuir a diseñar inmunoterapias más eficaces en el futuro, incluyendo la elaboración de vacunas mejoradas para potenciar la respuesta inmunitaria ante diversas infecciones como la del covid-19»

El monovero Alberto Yáñez Boyer estudió en el IES Enric Valor de Monóvar, donde dejó huella entre sus compañeros y profesores. Tras completar sus estudios de Bachi-

La vacuna probada en ratones muestra su capacidad protectora de forma independiente a la inmunidad propia

Los resultados de la investigación podrían contribuir a diseñar inmunoterapias más eficaces en el futuro

llerato se trasladó a la Universitat de València, donde se licenció en Biología en 2005. En el año 2011 consiguió el Premio Extraordinario de Doctorado, marchando a continuación a Estados Unidos, donde investigó en el Cedars-Sinai Medical Center de Los Ángeles entre 2016 y 2018.

En la actualidad es profesor e investigador de la Universitat de València, en el Departamento de Biotecnología y Biomedicina. La carrera científica de Alberto Yáñez Boyer, tras su doctorado, fue reconocida ya en el año 2014 al ser galardonado con la distinción al mejor investigador joven por un estudio del desarrollo y la función de las células blancas de la sangre. El premio se lo concedió la Sociedad internacional de Inmunología cuando llevaba más tres años residiendo en Los Ángeles y trabajando en el Hospital Cedars-Sinai en Beverly Boulevard. Ese primer gran trabajo se llevó a cabo en el laboratorio dirigido por Helen Goodrige, dentro del Programa Científico Postdoctoral de investigación sobre las células madre y el desarrollo y la función de las células blancas de la sangre, a las que se conoce como fagotitos meloides. Estas células, según la línea de investigación galardonada, «defienden al cuerpo contra microbios invasores y también juegan un papel importante en la regulación de las enfermedades inflamatorias». Un congreso celebrado en Japón, organizado por la Sociedad Internacional de Inmunología, fue el escenario donde Yáñez, con su ponencia, llamó la atención de la comunidad científica, siendo elegido entre los cuatro candidatos que optaban al premio al mejor investigador.

La madre de Alberto, Amparo Boyer Botella, es su primera gran admiradora y reconoce «los grandes sacrificios» realizados por su hijo, «que ahora empiezan a ser reconocidos». Alberto y Amparo recuerdan que «la tesina y la tesis doctoral fueron las llaves» que le abrieron las puertas al exilio americano. Una primera estancia de tres meses en Los Ángeles antes de la lectura de su tesis doctoral, a cuyo acto asistieron representantes del Hospital Cedars-Sinai. Esa fue la clave para que definitivamente Alberto consiguiera una oferta de trabajo en una de las mayores instalaciones de ensayos de investigación clínica del mundo: el Cedars-Sinai. El científico monovero reconoce que los premios «son muy reconfortantes al ver que la sociedad continúa valorando como se merece nuestra labor investigadora».

Por último, espera que «este tipo de noticias ayuden a nuestros políticos, en general, a entender la importancia de mejorar la situación de la investigación en España».

ÁXEL ÁLVAREZ